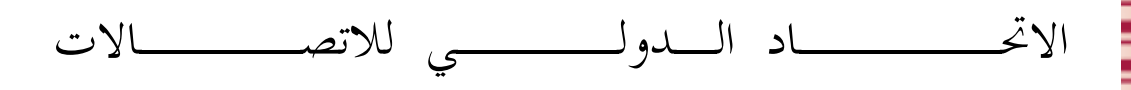

H älmlul! الاضافة 5

 $(2006/11)$ 

قطـــاع تقييس الاتصــــالات في الاتحاد الدولي للاتصالات

**ITU-T** 

السلسلة H: الأنظمة السمعية المرئية والأنظمة متعددة الوسائط

بروتوكول التحكم في البوابة: مبادئ توجيهية لإدارة الموارد بالنسبة إلى موارد "عنوان ومنفذ بروتوكول الانترنت" للانتهائيات H.248 RTP

توصيات السلسلة ITU-T H - الإضافة 5

747

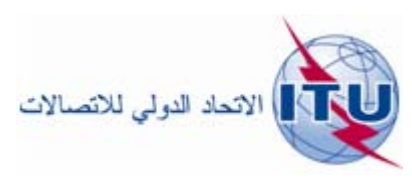

توصيات السلسلة H الصادرة عن قطاع تقييس الاتصالات

الأنظمة السمعية المرئية والأنظمة متعددة الوسائط

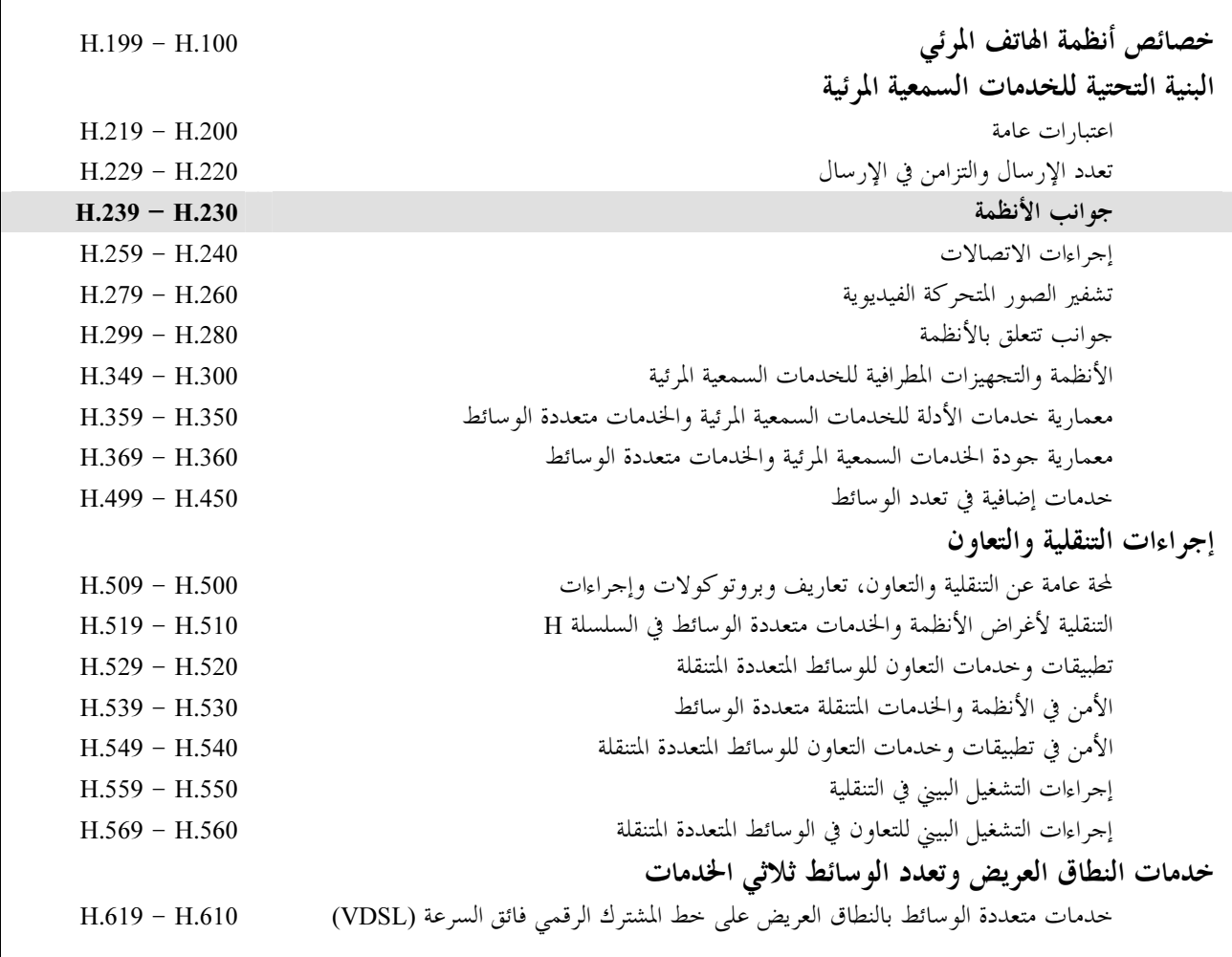

لمزيد من التفاصيل يرجى الرجوع إلى قائمة التوصيات الصادرة عن قطاع تقييس الاتصالات.

# بروتوكول التحكم في البوابة: مبادئ توجيهية لإدارة الموارد بالنسبة إلى موارد "عنوان ومنفذ بروتوكول الإنترنت" للانتهائيات H.248 RTP

### ملخص

يحدث اللغط حول بروتوكول النقل في الوقت الفعلي (RTP) حالة عندما ترسل نقطة طرفية RTP) (R<sub>A</sub>) بالخطأ رزماً RTP إلى نقطة طرفية RTP أخرى (R<sub>D</sub>) تكون فيه النقطة الطرفية R<sub>D</sub> جزءاً من دورة اتصال نشطة (مثلاً، دورة RTP بين النقطتين  $R_A$  الطرفيتين  $R_D$  وكانت  $R_A$  نمطياً مورداً مستعملاً في دورة اتصال أخرى (مثلاً، دورة RTP بين النقطتين الطرفيتين  $R_\Lambda$ وRB). وقد تنجم حالة الفشل هذه لسببين. وتصف هذه الإضافة سيناريوهات الفشل المحتملة بالتفصيل وتقدم مقترحات الحل الممكنة لكل سيناريو .

### المصدر

وافقت لجنة الدراسات 16 (2005-2008) لقطاع تقييس الاتصالات بتاريخ 24 نوفمبر 2006 على الإضافة 5 لتوصيات السلسلة ITU-T H.

الاتحاد الدولي للاتصالات وكالة متخصصة للأمم المتحدة في ميدان الاتصالات. وقطاع تقييس الاتصالات (ITU-T) هو هيئة دائمة في الاتحاد الدولي للاتصالات. وهو مسؤول عن دراسة المسائل التقنية والمسائل المتعلقة بالتشغيل والتعريفة، وإصدار التوصيات بشألها بغرض تقييس الاتصالات على الصعيد العالمي.

وتحدد الجمعية العالمية لتقييس الاتصالات (WTSA)، التي تجتمع مرة كل أربع سنوات، المواضيع التي يجب أن تدرسها لجان الدراسات التابعة لقطاع تقييس الاتصالات وأن تُصدر توصيات بشأنها.

وتتم الموافقة على هذه التوصيات وفقاً للإجراء الموضح في القرار رقم 1 الصادر عن الجمعية العالمية لتقييس الاتصالات. وفي بعض مجالات تكنولوجيا المعلومات التي تقع ضمن اختصاص قطاع تقييس الاتصالات، تعد المعايير اللازمة على أساس التعاون مع المنظمة الدولية للتوحيد القياسي (ISO) واللحنة الكهرتقنية الدولية (IEC).

ملاحظة

تستخدم كلمة "الإدارة" في هذه النشرة لتدل بصورة موجزة سواء على إدارة اتصالات أو على وكالة تشغيل معترف ها. والتقيد بمذه النشرة اختياري. غير ألها قد تضم بعض الأحكام الإلزامية (بمدف تأمين قابلية التشغيل البيني والتطبيق مثلاً). ويعتبر التقيّد هما حاصلاً عندما يتم التقيّد بجميع هذه الأحكام الإلزامية. ويستخدم الكلمات "يجب" وصيغ ملزمة أخرى مثل "يلزم" وصيغها النافية للتعبير عن متطلبات معينة، ولا يعني استعمال هذه الصيغ أن التقيّد بمذه النشرة إلزامي.

## حقوق الملكية الفكرية

يسترعى الاتحاد الانتباه إلى أن تطبيق هذه النشرة أو تنفيذها قد يستلزم استعمال حق من حقوق الملكية الفكرية. ولا يتخذ الاتحاد أي موقف من القرائن المتعلقة بحقوق الملكية الفكرية أو صلاحيتها أو نطاق تطبيقها سواء طالب بما عضو من أعضاء الاتحاد أو طرف آخر لا تشمله عملية إعداد التوصيات. وعند الموافقة على هذه النشرة، لم يكن الاتحاد قد تلقى إخطاراً بملكية فكرية تحميها براءات الاختراع يمكن المطالبة هما لتنفيذ هذه النشرة. ومع ذلك، ونظراً إلى أن هذه المعلومات قد لا تكون هي الأحدث، يوصى المسؤولون عن تنفيذ هذه النشرة بالاطلاع على قاعدة البيانات الخاصة ببراءات الاختراع في مكتب تقييس الاتصالات (TSB). على الموقع http://www.itu.int/ITU-T/ipr/

### © ITU 2007

جميع الحقوق محفوظة. لا يجوز استنساخ أي جزء من هذه المنشورة بأي وسيلة كانت إلا بإذن خطى مسبق من الاتحاد الدولي للاتصالات.

# جدول المحتويات

### الصفحة

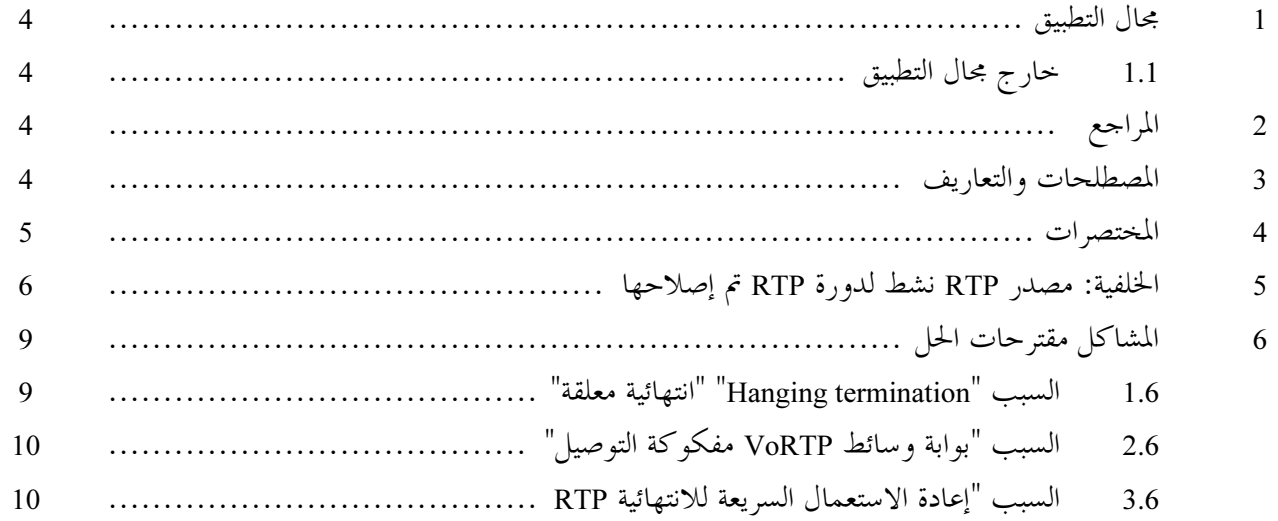

الاضافة 5 إلى توصيات السلسلة ITU-T H

# بروتوكول التحكم في البوابة: مبادئ توجيهية لإدارة الموارد بالنسبة إلى موارد "عنوان ومنفذ بروتوكول الإنترنت" للانتهائيات H.248 RTP

#### مجال التطسق  $\mathbf{1}$

يشكل اللغط حول بروتوكول النقل في الوقت الفعلي (RTP) حالة عندما ترسل نقطة طرفية RTP) RTP بالخطأ رزماً RTP إلى نقطة طرفية RTP أخرى (R<sub>D</sub>) تكون فيه النقطة الطرفية R<sub>D</sub> جزءاً من دورة اتصال نشطة (مثلاً، دورة RTP بين النقطتين الطرفيتين Rg و Rc). وكانت R<sub>A</sub> نمطياً مورداً مستعملاً في دورة اتصال أخرى (مثلاً، دورة RTP بين R<sub>B</sub> وR<sub>B</sub>). وقد تنجم حالة الفشل هذه عن الأسباب التالية:

- المورد RTP معلق (انظر الفقرة 1.6).  $(1)$
- الصوت عبر RTP MG مفكوك التوصيل وفق التوصية H.248 (انظر الفقرة 2.6).  $(2)$ 
	- إعادة استعمال سريع لمورد RTP (انظر الفقرة 3.6).  $(3)$

يتمثل الهدف من هذه الإضافة من وصف مقترحات حل لمثل هذا النوع من السيناريوهات.

#### خارج مجال النطاق  $1.1$

من الواضح أن حالة الفشل أعلاه لا تحدث إلا عندما يتبع التحكم بالنداء/الدورة والتحكم بالحمالة المقابلة إما نموذج التحكم "اقتران غير صارم (مثلاً، غياب أي استخدام صريح لبروتوكول التحكم بالحمالة) أو يواجه قضايا التزامن.

ويتم حل المشكلة الأولى من خلال اتباع بيئات شبكات الجيل المقبل، حيث يتم التحكم في النقاط الطرفية لدورة RTP من خلال بروتوكولات التحكم التالية:

- H.245 في بوابات وسائط الإعلام أو المطاريف H.323 VoRTP ؛
- أو Q.1970 في بوابات وسائط الإعلام VoRTP التي تتحكم بما BICC CS2؛
	- أو SIP/SDP في بوابات وسائط الإعلام أو المطاريف SIP VoRTP؛
		- أو أي بروتوكول التدفق في الوقت الفعلي (RTSP)؛
			- أو يووتو كولات أخرى.  $\bullet$

#### المراجع  $\overline{2}$

[ITU-T H.248.1] التوصية ITU-T H.248.1 (2005)، بروتوكول التحكم في البوابة: الصيغة 3.

#### المصطلحات والتعاريف 3

تستخدم هذه الإضافة المصطلحات والتعاريف التالية:

5-tuple: مجموعة الحقول المترابطة الخمسة الشائعة الاستخدام source address, source port, destination>  $1.3$ <address, destination port, transport protocol لحقول معلومات التحكم بالبروتوكول IP. تعتبر المحموعة 5-tuple بحموعة فرعية من مجموعة العنوان (address tuple).

.IETF RFC 3989 " 8 5.3.2 6 7- :address tuple 2.3

3.3 (R3T) RTP 3-tuple): مجموعة العنوان المستخدمة تحديداً في هذه الإضافة IP address, RTP port, RTCP> <port لتمييز الموارد الرئيسية المنطقية للنقطة الطرفية RTP.

 $(\text{R3T}_{\text{Tx,R}}, \text{R3T}_{\text{Rx,R}})$  R $\text{3T}_{\text{Rx,L}}$  و R $\text{3T}_{\text{Rx,L}}$  و R $\text{3T}_{\text{Rx,R}}$  و R $\text{3T}_{\text{Rx,R}}$  و R $\text{3T}_{\text{Rx,R}}$  و R $\text{3T}_{\text{Rx,R}}$  و R $\text{3T}_{\text{Rx,R}}$  و R $\text{3T}_{\text{Rx,R}}$  و R $\text{3T}_{\text{Rx,R}}$  و R $\text{3T}_{\text{Rx,R}}$  و R $\text{3T}_{\text$ دورة RTP/RTCP ثنائية الاتجاه من المنظور طرف–طرف (الشكل 1).

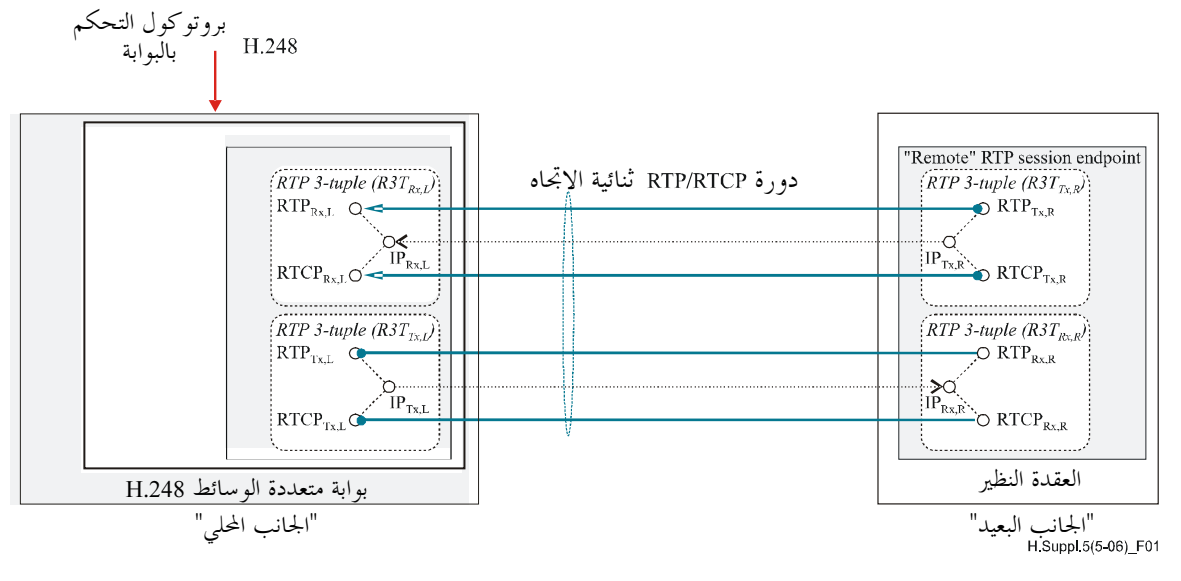

**ملاحظة** — تعتبر بوابة الوسائط H.248 هي "الجانب المحلي" في هذا المثال.

الشكل HTP/RTCP في دورة RTP/RTCP ثالثية الاتجاه

RTP⁄RTCP 4.3 المتماثلين: قيم مماثلة للعنوان والمنافذ في المحموعتين المحليتين RTP 3-tuple في حالة الدورة .R3T $_{\rm TxL}$ نائية الاتجاه، أي R3T $_{\rm RxL}$  تساوي RTP/RTCP

**ملاحظة** – يوجد شرط بخصوص التماثل عند الجانب البعيد، أي من الممكن أن تكون المحموعات RTP 3-tuple البعيدة غير .(R3T<sub>Tx,R</sub>  $\angle$  K3T<sub>Rx,R</sub>) WR3T<sub>Rx,R</sub>

%# 4

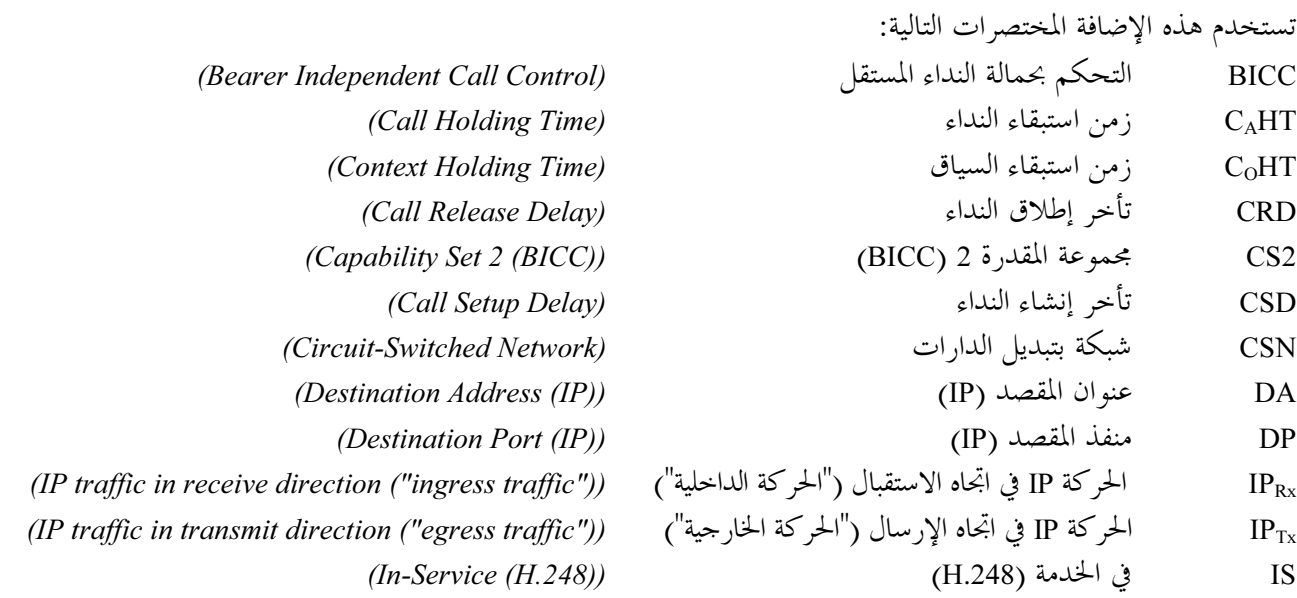

 $(2006/11)$  5 السلسة H - الإضافة 5 $\sim 2$ 

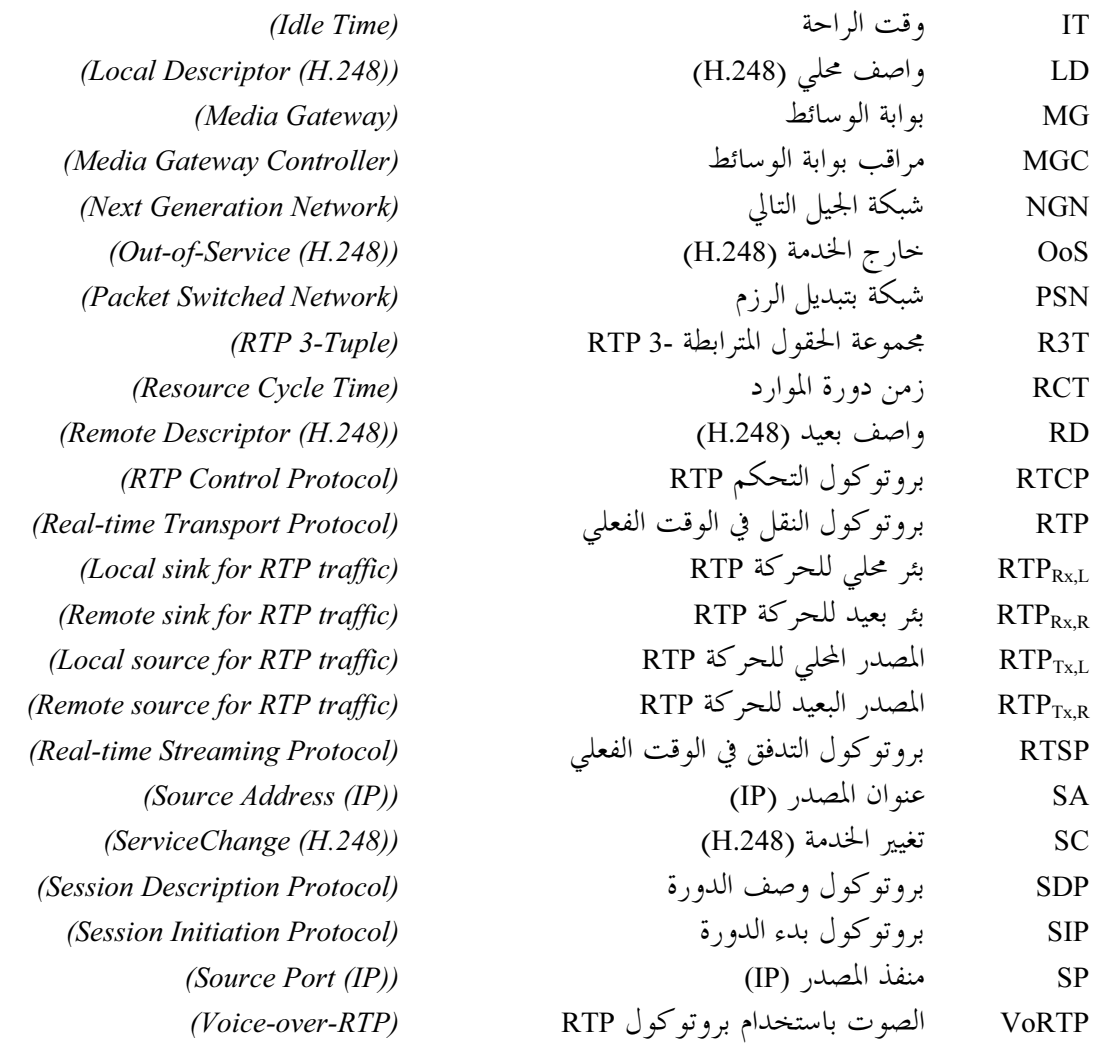

# 3456! 7 RTP \$ 2 RTP \$% :-10 5

بمكن تصوير المشكلة كالتالي. هناك دورة RTP ثنائية الاتجاه من نقطة إلى نقطة عبارة عن جزء من خدمة اتصالات من طرف إلى طرف، مثلاً، نداء للمهاتفة الصوتية بين المشتركين A وB في الشكل 2.

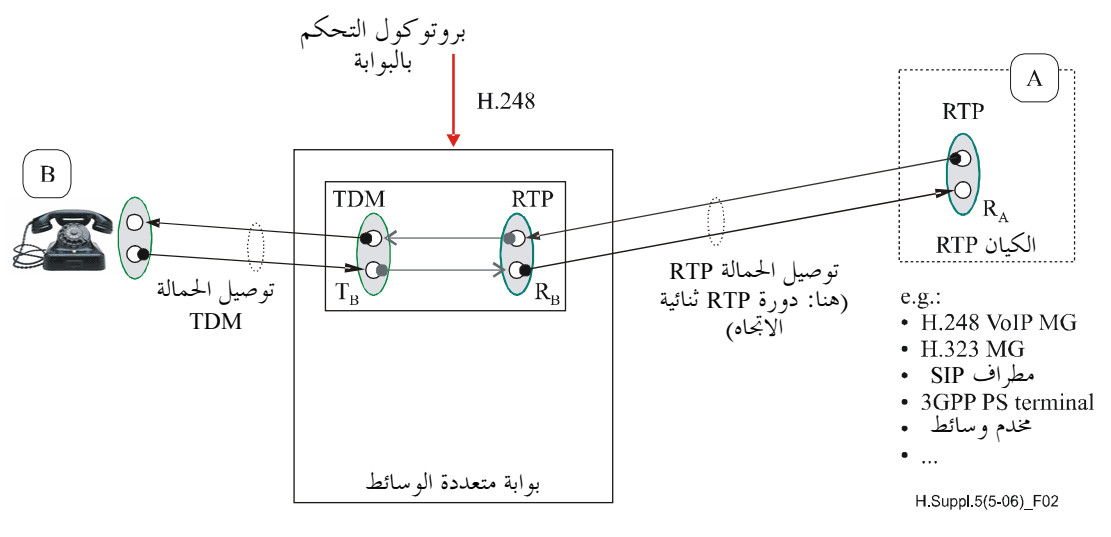

 $B-A$  الشكل 2 $-1$  النداء الأول

يقابل نطاق هذه الإضافة النقاط الطرفية RTP المتواجدة في الكيانات H.248، مثل بوابات الوسائط أو مخدمات الوسائط لنقل الصوت باستخدام بروتوكول الإنترنت. ويبين الشكل 2 مثال على ذلك حيث الانتهائية 'RB' في التوصية H.248 تمثل نقطة طرفية RTP. وتوجد النقطة الطرفية R1 R" في الكيان RTP التنوعي الذي يمكن أن يكون مرة أخرى بوابة وسائط H.248 أو مطراف SIP. والنقطتان الطرفيتان RTP تعملان على الوضع "sendreceive" "إرسال استقبال".

- يتميز المورد 'RTP' أساساً بأنماط مكون موارد مختلفة:
- نقطة طرفية لتوصيل النقل تحدد بعنوان البروتوكول IP وزوج منافذ UDP البروتوكولين RTP وRTCP (وتعرف  $(1)$ العناصر الثلاثة للتوصيل أيضاً باسم مجموعة " RTP 3-tuple")؛
- المزيد من حقول المعلومات المتعلقة بالتحكم ببروتوكول RTP (وبالأخص SSRC/CSRC وSDED (الملاحظة 1)  $(2)$ لوصف المصدر)؛
	- سعة النقل (حجوزات وتعيينات معدل البتات).  $(3)$

الملاحظة 1 – هناك 8 بنود تحددها الوثيقة IETF RFC 3551 (انظر الأقسام من 1.4.6 إلى 8.4.6) لوصف (تعريف) مصدر CNAME :RTP و EMAIL و PHONE و LOC و TOOL و NOTE و NOTE و PRIV. إذا استخدمت المعلومات المتعلقة بوصف المصدر RTP في دورة RTP، بألها تصبح بعد ذلك هذا النو ع من البيانات التي يتم تبادلها بواسطة الرزم RTCP SDES. يقابل مجال تطبيق هذه الإضافة نمط المورد المنطقي للبند الأول من القائمة والمجموعة 3-tuple لعنوان البروتوكول IP والمنفذان للبروتوكولين RTP وRTCP. ويكون عدد هذه المجموعات 3-tuple محدوداً لكل بوابة وسائط H.248 (مثلاً، بوابات وسائط H.248 من الدارة إلى الرزمة مثل TDM-إلى−RTP أو RTP−إلى−RTP لنقل الصوت باستخدام بروتوكول الإنترنت، أو بوابات الوسائط H.248 من رزمة إلى رزمة مثل IP-إلى−IP أو UDP-إلى−UDP أو RTP−إلى−RTP)، حيث تحدد السعة القصوى النظرية للبوابة من الدورات RTP المتوازية.

الملاحظة 2 – تكون السعة دائماً السعة القصوى النظرية بسبب مدى المنفذ الذي يبلغ 16 بتة لكل عنوان IP. نمطياً، لا يتم استخدام مدى المنفذ بكامله في التقنيات الحالية. وإذا كانت السعة المطلوبة للمنفذ كبيرة جدا، أو حتى أكبر من المدى الذي يبلغ 16 بتة، عندئلٍ يتم استخدام أكثر من عنوان IP واحد. وبالتالي، يحدث تحميل زائد لسطح بيني IP مادي للحركة RTP بالعديد من السطوح البينية IP المنطقية.

ويتم بعد ذلك إطلاق النداء B−A. ويبين الشكل 3 لحظة ما بعد الأمر H.248 SUBTRACT للعنصر RB وإطلاق السياق C1. ويتم بعد ذلك وقف العملية send أو RTP R<sub>B</sub>، واستبعاد الرزم RTP المستلمة للعنصر R<sub>B</sub> بمدوء.

لم يتم بعد إطلاق النقطة الطرفية R النظيرة للبروتوكول RTP حيث لا يزال يجرى إرسال الرزم RTP و RTCP باتجاه R<sub>B</sub>.

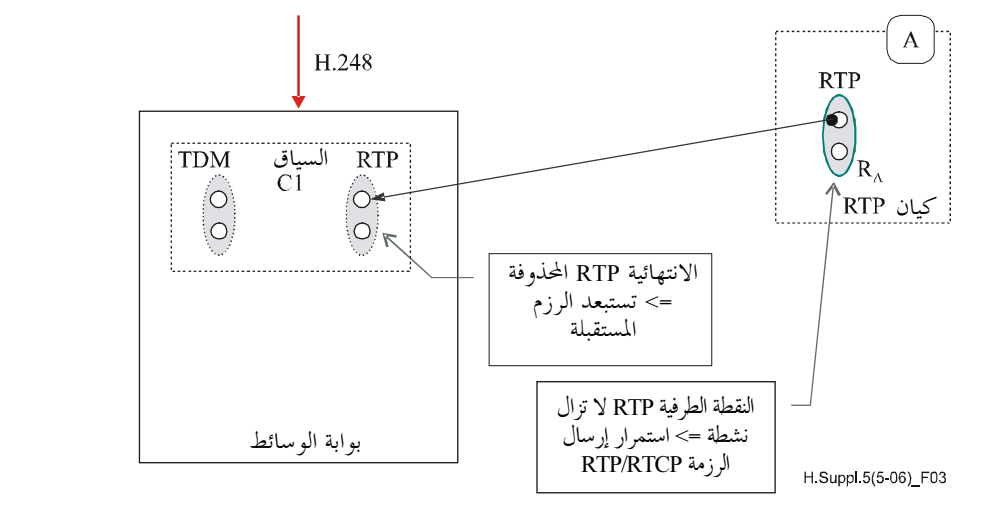

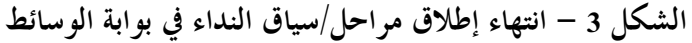

وتستلم بوابة الوسائط H.248 بعد ذلك محاولة جديدة لطلب السياق (لنداء جديد D-C) بواسطة الأوامر H.248 ADD لموارد TDM وRTP بالنسبة إلى السياق C2 (الشكل 4).

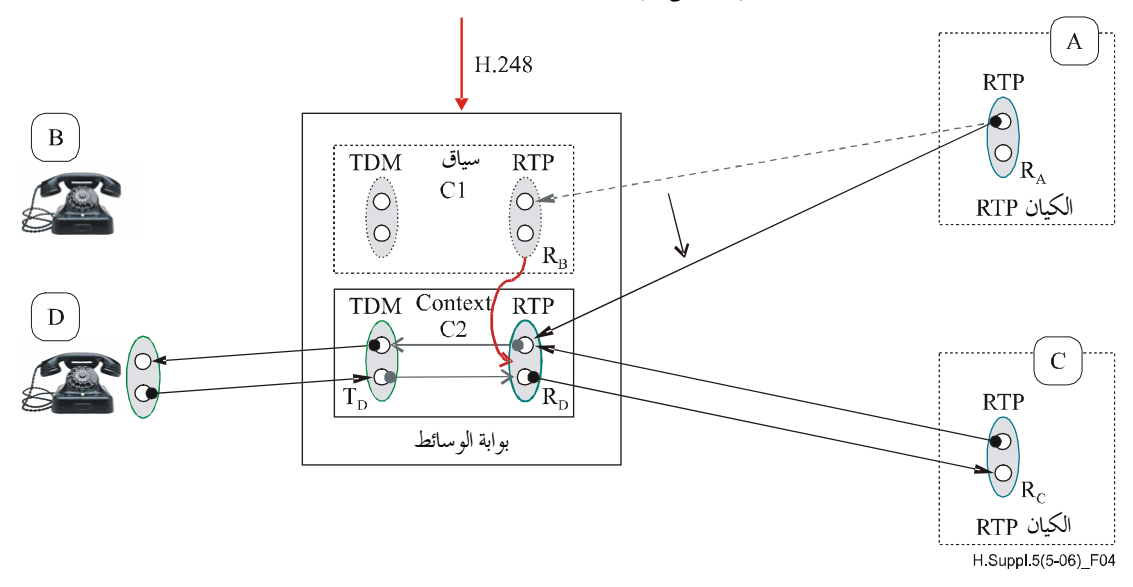

الشكل 4 – توزع بوابة الوسائط "RB resources" للعنصر 'Rb' في السياق التالي

وزع بوابة الوسائط الموارد التي تم إلغاء توزيعها من قبل ("3-tuple") للعنصر R<sub>B</sub> إلى انتهائية H.248 الجديدة R<sub>D</sub>. ويؤدي ذلك إلى Ï حالة لغط RTP عند المستقبل R<sub>D</sub> للبروتوكول RTP، طالما كانت النقطة الطرفية R<sub>A</sub> للبروتوكول RTP نشطة (الشكل 5).

وتشكل حالات اللغط قضية خطيرة إذ إن الاتصالات في هذا الاتجاه قد تضطرب بشكل كامل (مثلاً، أنماط الكودكات المختلفة وأوقات الترزيم، إلخ). وليس من المعتاد أن تقوم عملية المستقبل Rp RTP بتصفية واستبعاد كافة الرزم المستقبلة من المصدر R<sub>A</sub>. وتحتاج عملية الترشيح هذه إلى قاعدة سياسات مقابلة (انظر القسم 1.3.2.3.6 حيث يوضح قاعدة محتملة).

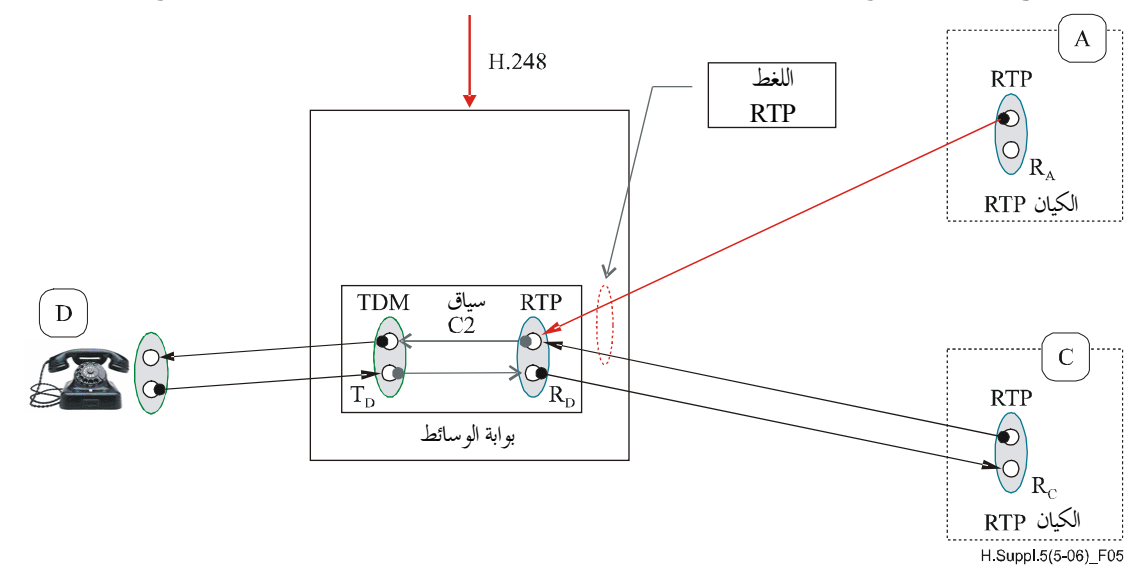

'R<sub>D</sub>' الشكل 5 – حالة اللغط RTP عند المستقبل 'R

ينبغي تجنب حالات اللغط RTP أو حلها بمحرد اكتشافها.

#### المشاكل ومقترحات الحل 6

تعود حالات اللغط RTP إلى أسباب مختلفة.

#### السبب "Hanging termination" "انتهائية معلقة"  $1.6$

#### عرض المشكلة  $1.1.6$

يرد تعريف الانتهائية H.248 المعلقة في الفقرة H.248.36/1.3. وهي عبارة عن حالة فشل تحدث، على سبيل المثال، بسبب مسائل تزامن البيانات بين مراقب بوابة الوسائط وبوابة الوسائط. وقد تكون أوجه عدم الاتساق هذه مبدئياً على مستوى مراقب بوابة الوسائط وبوابة الوسائط. وما يهمنا هنا هو حالة بوابة الوسائط لأن "الانتهائية RTP المعلقة على مستوى بوابة الوسائط" قد تولد رزما RTP.

وينبغي أن تكون الانتهائية H.248 المعلقة حدثاً استثنائياً نوعاً ما لأن إجراءات "الإطلاق الناجح للحمالات" مفترضة: هناك إخطار إيجابي من جانب البوابة متعددة الوسائط بالرد SUBTRACT على أمر الطلب SUBTRACT.request من مراقب بوابة الوسائط. وبالتالي يعود سبب الانتهائية RTP المعلقة داخل VoRTP MG هنا إلى مسائل التزامن الداخلية لبوابة الوسائط.

#### الحل: الرزمة H.248.36 للانتهائية المعلقة "Hanging termination"  $2.1.6$

صممت الرزمة H.248.36 للانتهائيات المعلقة. ويتصاحب مورد المؤقت، بشكل إضافي، مع المورد RTP. وتخطر بوابة الوسائط مراقب البوابة في حال انتهاء صلاحية المؤقت. وتوصى التوصية ITU-T H.248.36 بتشكيل المؤقت في حدود "قيمة مضاعفة لعمر السياق النموذجي" (انظر القسم H.248.36/1.1.1.2.5).

قد لا يتم إطلاق انتهائية H.248 معلَّقة تم الكشف عنها بشكل مستقل من جانب بوابة الوسائط، حيث لا يزال هذا الإجراء تحت مسؤولية مراقب البوابة متعددة الوسائط.

#### السبب "بوابة وسائط VoRTP مفكوكة التوصيل"  $2.6$

#### عرض المشكلة  $1.2.6$

قد يتم فك توصيل بوابة الوسائط بشكل مؤقت من مراقبها، إما عن طريق توصيل نقل H.248 منقطع أو عن طريق مراقب بوابة وسائط خارج الخدمة. وتحاول البوابة بعد ذلك أن تعيد التوصيل مع مراقب أساسي أو ثانوي من خلال إجراءات ServiceChange المقابلة (انظر الملحق F للتوصية [ServiceChange]).

ولا تتأثَّر حالات السياقات والانتهائيات القائمة في بوابة الوسائط في هذا الوضع: وحيث إنه خلال فترة فك التوصيل، تكون كافة السياقات H.248 نشطة، تظل الانتهائيات الموزعة لها في الخدمة. وتستمر الانتهائيات RTP، المنشطة للإرسال بالتالي في إرسال الرزم RTP.

ويشكل فك التوصيل نمطياً فترة زمنية قصيرة جداً (الملاحظة 1) في الشبكات المصممة لتيسر كبير جداً للخدمة. ويفترض النموذج H.248 ذاته (الملاحظة 2) أن بوابة الوسائط مفكوكة التوصيل سيعاد توصيلها قريباً بمراقب بوابة وسائط.

**الملاحظة 1** – مثلاً، فترة فك التوصيل أقل كثيراً من متوسط زمن استبقاء النداء.

**الملاحظة 2** – لم يتم بعد تحديد أساليب بوابة الوسائط "لتشغيل قائم بذاته" لأنما تقع أساساً حارج نطاق تطبيق التوصية H.248. يقوم زوج MGC-MG بإنشاء بوابة تشغيلية يكون فيها كيانا H.248 في الخدمة.

ومع ذلك قد تؤدي فترات فك التوصيل طويلة الأجل بين MGC-MG (الملاحظة 3) إلى خسارة تصاحبات النداء وانتهائيات النداء العادية من جانب المشتركين على الخط وإطلاق موارد النقطة الطرفية RTP النظيرة، وما إلى ذلك.

**الملاحظة 3** – على سبيل المثال، تكون فترة فك التوصيل أكبر من متوسط زمن استبقاء النداء.

ومن الحالات الأسوأ، عندما تستمر انتهائيات k RTP لبوابة وسائط مفكوكة التوصيل، يقابلها سياقات Phy-to-RTP نشطة عددها k (الملاحظة 4)، في توليد الرزم RTP، بينما تكون النقاط الطرفية النظيرة RTP البالغ عددها k قد تم إطلاقها بالفعل. الملاحظة 4 – أو عدد k/2 من السياقات RTP-to-RTP النشطة كمثال آخر . الحلل  $2.2.6$ 

لا توجد أي حلول محددة حتى الآن (بسبب افتراض "فك التوصيل قصير الأجل").

السبب "إعادة الاستعمال السريعة للانتهائية RTP"  $3.6$ 

> عرض المشكلة 1.3.6

يتعلق ذلك بالحالة المشار إليها في القسم 5. وقد تحدث مثل هذه الحالات بسبب "التزامن غير المحكم" لإجراءات إطلاق النقاط الطرفية RTP شبه المتوازية بالنسبة إلى دورة RTP، رغم حقيقة إجراءات إطلاق النداء الناجح وإطلاق الحمالة.

وتتعلق احتمالية وقوع مثل هذه الأحداث أساساً باستراتيجية إدارة موارد بوابة الوسائط والتجهيز الهندسي لسعة البوابة للدورات RTP ومعدل أوامر الطلب RTP ADD.REQUEST (ملاحظة) وتشغيل شبكة بروتوكول الإنترنت ("السطوح البينية IP للبوابة MG بالنسبة إلى الحركة RTP").

ملاحظة – تتعلق بمعدل محاولة النداء ومعدل محاولة السياق (انظر أيضًا الإضافة 6 إلى توصيات السلسلة TU-TH).

ويكون المورد "RTP resource" لبوابة الوسائط إما "مشغولاً" أو "خاملاً". ويرتبط الزمن "busy time" نمطياً بزمن استبقاء السياق (C<sub>O</sub>HT)، أما الزمن "idle time" فهو يرتبط باحتمالية أحداث اللغط.

> الحل (الحلول) 2.3.6

### 1.2.3.6 الحد الأدبي من زمن الخمول (فترة الانتظار)

يمكن معالجة المشكلة بزمن خمول كاف أو بأن تمر فترة انتظار واضحة بين نماية انتهائية RTP وإعادة استخدام نفس المورد 3-tuple) RTP) في سياق جديد.

ويمكن تمييز دورة المرحلة المشغولة والخاملة بواسطة زمن دورة مورد المعلمة (RCTRTP). ويمكن بالتالي تقدير متوسط وقت الخمول (IT) المتوقع من خلال RCTRTP ناقص C<sub>O</sub>HT.

ويوصى بأن يضمن تنفيذ VoRTP MG حداً أدنى من وقت الخمول IT<sub>RTP,min</sub>. ويمكن تحقيق مثل هذا الضمان من خلال اتباع قواعد التصميم. وتحدر الإشارة إلى أن قواعد التصميم الواردة في الفقرة 2.2.3.6 ليست إلا تمثيلية وغير شاملة.

ويجب أن يرتبط الحد الأدنى لزمن الخمول IT<sub>RTP.min</sub> بمعلمة الأداء لتأخر إطلاق التوصيل من طرف لآخر (CRD<sub>E2E</sub>) ومرد ذلك السبب المفترض لمشكلة اللغط الحاصلة هنا. ويمكن بالتالي الإشارة إلى القاعدة النوعية التالية:

 $IT_{RTP,min} \gg CRD_{E2E}$ 

ملاحظة – يمكن، على سبيل المثال، الحصول على القيم المؤقتة بالنسبة إلى CRD<sub>E2E</sub> من التوصية ITU-T Y.1530 أو ITU-T L352 أو المعيار Telcordia GR-3059-CORE. ويمكن على سبيل المثال، أن تكون قيمة قدرها 10 ثوانٍ للعنصر IT<sub>RTP.min</sub> تقديراً كافياً (عند اعتبار القيم الصغيرة من CRD).

#### بعض قواعد التصميم 2.2.3.6

### 1.2.2.3.6 سياسة إدارة الموارد

لا يجب النفاذ إلى مجموعة الموارد "RTP "3-tuple الخاملة بشكل عشوائي، لأن مثل هذه السياسة لا تسمح بأي ضمانات بأزمنة حمول. وتعظم سياسة "الأول بالدخول، الأول بالخروج" زمن الخمول.

# 2.2.2.3.6 الحد الأقصى النظرى للمجموعة "RTP "3-tuple

يوفر كل سطح بيني IP مجالاً نظرياً يبلغ 32K زوجاً من المنافذ للدورات RTP/RTCP ( 32.768 3-tuples لكل سطح بيني IP"). ويمكن تخصيص العديد من عناوين IP لسطح بيني مادي IP. ومن ثم، يوجد عدة عناوين IP منطقية لكل سطح بيني مادي IP. ويمكن استخدام تخصيص عناوين IP إضافية لمضاعفة عدد الموارد "RTP "3-tuple المتاحة.

ملاحظة – من الممكن استخدام سطح بيني IP في بواسطة وسائط VoIP إما للحركة RTP فقط، أي استخدام المساحة الكاملة التي تشغيلها أزواج المنافذ البالغة 32K ، أو تشغيله كسطح بيني للأغراض العامة، أي يتم خفض المساحة المتاحة إلى المنافذ المعروفة جيداً والمنافذ المحجوزة، إلخ.

### 3.2.3.6 قواعد المرشحات

# 1.3.2.3.6 توشيح المصادر بشكل عام

يشير الشكل 6 مجدداً إلى الإجراء H.248 لتشكيل العنوان IP DA بالنسبة إلى الحركة RTP الواردة عبر الواصف المحلي H.248 LD والعنوان IP DA بالنسبة إلى الحركة RTP الصادرة عبر الواصف البعيد H.248 RD للانتهائية H.248 RTP.

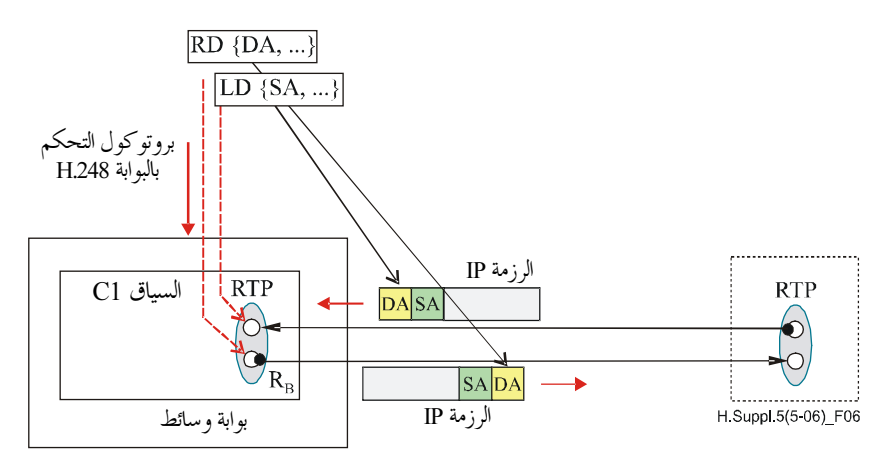

الشكل 6 - الواصفان H.248 LD وH.248 RD لتشكيل العنوانين IP DA وIP SA

من منظور التوصية H.248، لا يوجد ترابط بين العنوانين IP DA وIP SA، سواء للرزمة RTP الصادرة أو الواردة، (ملاحظة). ويسمح هذا المفهوم بتصميم المعماريات H.248 MG التي يمكن أن تدعم مختلف السطوح البينية IP (المنطقية) بالنسبة إلى الحركتين الواردة والصادرة.

ملاحظة – العنوانان LD وRD منفصلان أساساً في التوصية [HU-T H.248.1]. يوجد استثناء واحد فقط لهذه القاعدة، انظر القسم 8.1.7 من التوصية ITU-T H.248.1: "تختار *البوابة MG البديل الأول في الواصف المحلي الذي يمكن أن يدع*م على الأقل بديل واحد في الواصف البعيد." ولا تنطبق هذه القاعدة إلا على توليفة التشفير "ReserveGroup is "False" و "ReserveValue is "False" في واصف التحكم المحلي LocalControl Descriptor.

- ويبين الشكل 7 سيناريو محدد للتنفيذ من حلال الربط بين:
- "EA" مع "SA" SA" إلى جانب "DA" [17] Frx "SA"  ${A1}$
- "DA" (PRx "SA" مع "IP<sub>Rx</sub> "SA" إلى جانب "DA".  ${A2}$

قد يكون مثل هذا الترابط هو النتيجة الطبيعية لسطح بيني IP وحيد (مادي أو منطقي).

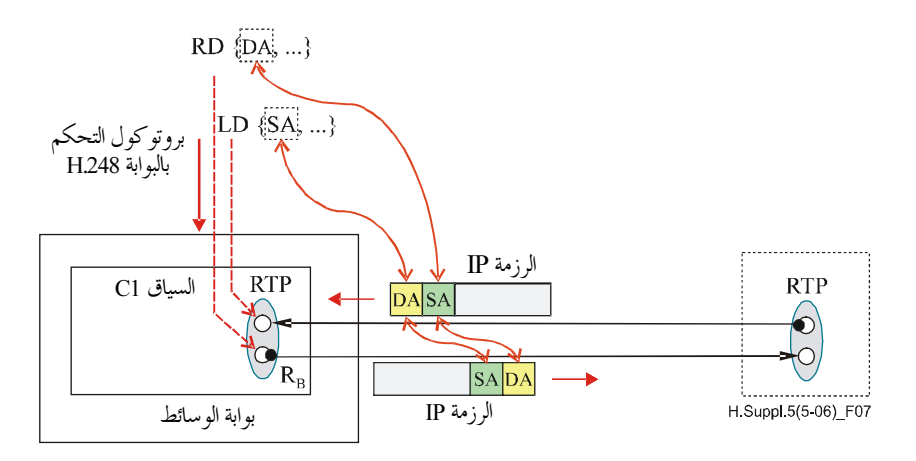

الشكل 7 – التوابط بين العنوانين IP DA و IP SA لرزم RTP/UDP/IP داخلية وخارجية والواصفين H.248 LD وH.248 RD

وقد يصبح ترشيح (منفذ) المصدر بعد ذلك قاعدة سياسة استناداً إلى الافتراض {A2}. ومن شأن ترشيح منفذ المصدر في البوابة H.248 MG أن يرفض/يستبعد أي رزمة RTP واردة مع عنوان/منفذ يصدر لا تساوي تلك المستقبلية كواصف .H.248 RD

# 2.3.2.3.6 ترشيح منفذ المصدر خلال مرحلة إنشاء الانتهائية H.248 RTP

قد يستند إنشاء الانتهائية RTP في سياق H.248 أساساً إما على:

- طلب وحيد ADD.request يقدم الواصفين LD وRD في أمر واحد؛ أو  $\bullet$
- أمرين منفصلين، الطلب الأول ADD.request مع الواصف LD وطلب لاحق MODIFY.request مع الواصف RD،

ويرجع ذلك إلى اللاتناظر (المحتمل) لإنشاء دورة RTP. ويعتبر السيناريو الثاني هو الحالة الأسوأ من وجهة نظر اللغط RTP. ولا تسمح الفترة الفاصلة بين الأمرين H.248 بترشيح منفذ المصدر، أو بشكل أكثر تعميماً، لا يمكن لترشيح منفذ المصدر أن يبدأ إلى أن يتيسر الواصف RD كامل التوصيف في البوابة الوسائط.

ويوجد تمديدان محتملان لقاعدة المرشاح يتعلقان بتناول الحركة RTP الواردة خلال فترة الانتقال هذه:

- الاستلام المشوّش للرزم RTP و RTCP بغض النظر عن المصدر RTP 3-tuple؛ أو  $(1)$
- رفض جميع الرزم RTP وRTCP إلى أن يتيسر العنوان "DA" تا P<sub>Egress</sub> عبر الواصف H.248 RD في بوابة الوسائط.  $(2)$

ويوصى باتباع تمديد القاعدة الأول، ويرجع ذلك بشكل أساسي إلى الخاصية الاستثنائية للغط RTP والطبيعة قصيرة الأجل لفترة الانتقال والاتساق مع H.248.1 (انظر أيضاً الفقرة الفرعية التالية) المحتملة VoRTP مع "early media".

**ملاحظة** – تقع فترة الانتقال المشار إليها أعلاه نمطياً في مدى زمني أصغر بكثير من 100 ملليثانية عند مراعاة أهداف أداء التأخر CRD<sub>E2E</sub> (وبالنسبة إلى النداءات في 95% من القيم الصغرى للتأخر CSD).

# 3.3.2.3.6 بيانات قابلية التطبيق لترشيح منافذ المصدر

ويمكن عدم تطبيق ترشيح منافذ المصدر بشكل عام وقد تحد الجوانب التالية من عملية التطبيق هذه:

- قيم الضبط StreamMode المكرسة (مثلاً، 'RecvOnly') في الواصف LocalControl للانتهائية RTP؟
	- يتم الضبط المحددة لواصف الطبوغرافيا؛
	- الحركة RTP التي تعبر الجهاز (الأجهزة) NAT/FW:
	- الانتهائيات IP الممكنة للعنصر H.248.37 "الحركة الداخلية المطلوبة للتثبيت"؛
		- جو انب أخر ي.

4.3.2.3.6 الدعم الصريح لترشيح منافذ المصدر

يدخل الدعم الصريح لترشيح منافذ المصدر في نطاق الرزم H.248 المكرسة لإدارة البوابة. وتحدد رزمة إدارة البوابة خواص H.248 المقابلة. إن ترشيح منافذ المصدر التي نحكمها إدارة البوابة عبارة عن آلية صريحة في المظاهر الجانبية H.248 لبوابات الوسائط من رزمة إلى رزمة (مثل، 333 ETSI TS 102 و283 ETSI ES ).

## 5.3.2.3.6 الإشارة الصريحة إلى ترشيح المصدر بواسطة نعت مرشح المصدر SDP

تحدد الوثيقة IETF RFC 4570 تمديداً SDP لنعت مكرّس فيما يتعلق بترشيح المصدر. ويجب أن يرتبط هذا النعت مع قيمة قائمة <connection-field> في وصف الدورة. يحدد القسم 3/RFC 4570 قواعد التركيب وعلم الدلالات لنعت مرشاح المصدر SDP، إلى جانب حدود التطبيق.

ومن الممكن وصف استخدام هذا النعت SDP عند السطوح البينية H.248 في مواصفات المظهر الجانبي H.248. ولا توجد مبادئ توجيهية محددة توفرها هذه الإضافة بسبب مرونة عنصر البروتوكول SDP هذا.

## 6.3.2.3.6 أمور أخرى

تحتاج لمزيد من الدراسة.

#### البروتوكولان RTP وRTCP المتناظران  $4.2.3.6$

هناك مفاهيم للبروتوكول RTP المتناظر والبروتوكول RTCP المتناظر في فريق مهام هندسة الإنترنت (IETF). يرتبط "جانب التناظر" بحقول رأسية البروتوكول IP (انظر أدناه) في اتجاه الاستقبال والإرسال لنقطة طرفية محلية RTP/RTCP. ولا وتناسب توزيعات RTP 3-tuple المستخدمة (من جانب بوابة الوسائط) عند النقطة الطرفية المحلية "الترشيح البعيد للمصادر".

### ويغطي "التناظر" المنفذ والعنوان للبروتوكول IP.

ملاحظة – يعتبر الافتراض {A2} الوارد في الفقرة 1.3.2.3.6 بشأن "بروتوكول الإنترنت التناظري" لأن الاعتبارات الأولية هي عناوين بروتوكول IP فقط. ويمدد البروتوكولRTP/RTCP المتناظر التناظر إلى طبقة النقل أيضاً.

ويفترض البروتوكولRTP/RTCP المتناظر تدفقات الوسائط RTP ثنائية الاتحاه.

# 1.4.2.3.6 قاعدة المرشاح القائمة على البروتوكول RTP/RTCP المتناظر

تفترض قاعدة المرشاح المحلية سلوكاً تناظرياً للبروتوكول RTP/RTCP من الجانب النظير. ويكون شرطا المرشاح عندئذٍ: الشرط 1: يجب أن يساوي "IP (= عنوان بروتوكول IP للسطح البيني IP في الشكل 1) [1] السرط 1: يجب أن يساوي "IP (1 "DA" (= عنوان البروتوكول IP للسطح البيني IP<sub>Rx,R</sub> في الشكل 1)؛ الشرط 2: يجب أن يساوي "SP" (= منفذ البروتوكول IP للسطح البيني IP<sub>Tx,R</sub> في الشكل 1) "DP" (= منفذ البروتوكول IP للسطح البيني IP<sub>Rx,R</sub> في الشكل 1)؛ (1

بالنسبة للبروتوكول RTP (وبالمقابل البروتوكول RTCP).

### 2.4.2.3.6 بيانات قابلية التطبيق للبروتوكول RTP/RTCP المتناظر

يمكن توزيع الموارد فيما يتعلق بالمحموعات RTP 3-tuples المتناظرة في العديد من الحالات، ولكن لا يمكن ضمانها في عامة الحالات. ولا يؤدي تصميم المفهوم H.248 LD وH.248 RD بالضرورة إلى عمليات اختيار لموارد متناظرة للسطوح البينية IP عند بوابات الوسائط H.248. ولبوابة الوسائط مطلق الحرية في أن تقرر ماهية السطح البيني IP (العنوان والمنفذ) وراء الواصف H.248 RD.

وبالتالي، فإن تحديد ما إذا كانت هناك إمكانية لتطبيق مرشاح مقابل أمر لا يتسم بالغموض بالنسبة لبوابة الوسائط بعد مرحلة الانشاء الناجحة لانتهائية H.248 RTP.

# سلاسل التوصيات الصادرة عن قطاع تقييس الاتصالات

- تنظيم العمل في قطاع تقييس الاتصالات A السلسلة
	- المبادئ العامة للتعريفة **D** السلسلة
- التشغيل العام للشبكة والخدمة الهاتفية وتشغيل الخدمات والعوامل البشرية السلسلة E
	- خدمات الاتصالات غير الهاتفية السلسلة F
	- أنظمة الإرسال ووسائطه والأنظمة والشبكات الرقمية السلسلة G
		- الأنظمة السمعية المرئية والأنظمة متعددة الوسائط السلسلة H
			- الشبكة الرقمية متكاملة الخدمات السلسلة I
- الشبكات الكبلية وإرسال إشارات تلفزيونية وبرامج صوتية وإشارات أخرى متعددة الوسائط السلسلة J
	- الحماية من التداخلات K السلسلة
	- إنشاء الكبلات وغيرها من عناصر المنشآت الخارجية وتركيبها وحمايتها السلسلة L
	- إدارة الاتصالات بما في ذلك شبكة إدارة الاتصالات (TMN) وصيانة الشبكات السلسلة M
		- الصيانة: الدارات الدولية لإرسال البرامج الإذاعية الصوتية والتلفزيونية السلسلة N
			- مواصفات تجهيزات القياس السلسلة O
			- نوعية الإرسال الهاتفي والمنشآت الهاتفية وشبكات الخطوط المحلية السلسلة P
				- التبديل والتشوير السلسلة Q
					- الإرسال البرقبي R السلسلة
				- التجهيزات المطرافية للخدمات البرقية السلسلة S
				- المطاريف الخاصة بالخدمات التلماتية السلسلة T
					- السلسلة U التبديل البرقي
				- اتصالات المعطيات على الشبكة الهاتفية السلسلة V
		- شبكات المعطيات والاتصالات بين الأنظمة المفتوحة ومسائل الأمن  $X$  السلسلة
	- البنية التحتية العالمية للمعلومات وملامح بروتوكول الإنترنت وشبكات الجيل التالي السلسلة Y
		- اللغات والجوانب العامة للبرمجيات في أنظمة الاتصالات السلسلة Z

طُبعت في سويسرا جنىف، 2007